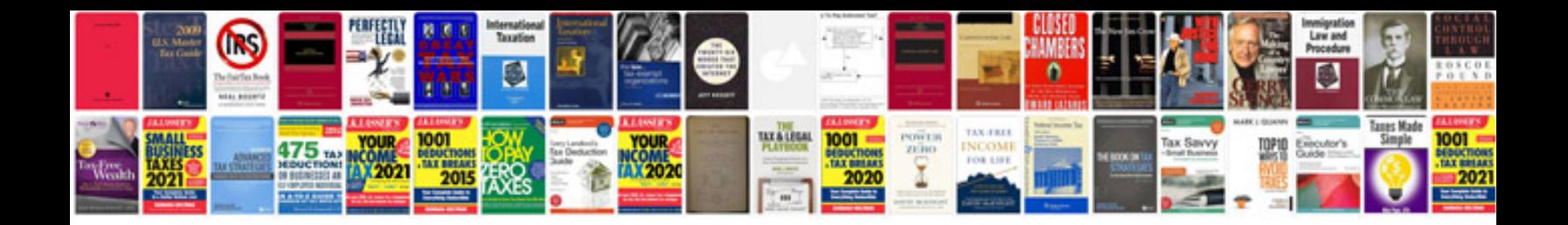

**Viewsonic monitor manual**

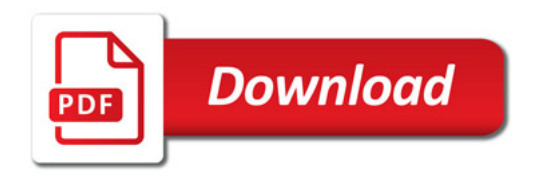

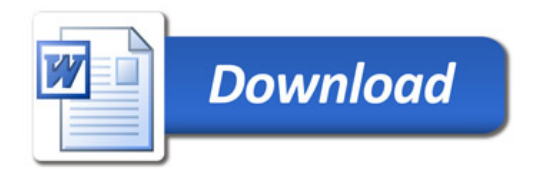